# dreamfactory

## DreamFactory Enterprise

DreamFactory Enterprise is a commercial software package for managing DreamFactory open source instances. DreamFactory Enterprise is a management platform that makes it easy to deploy, manage, and report on multiple instances of DreamFactory across your entire development lifecycle—development, QA, and production—all from one administrative application. With DreamFactory Enterprise, you can be confident that your DreamFactory deployments are fully managed, highly secure, compliant, and predictable in cost.

#### DreamFactory Enterprise

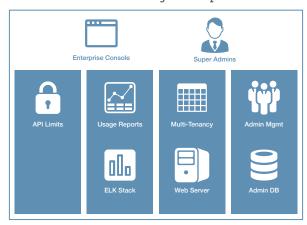

DreamFactory Instances

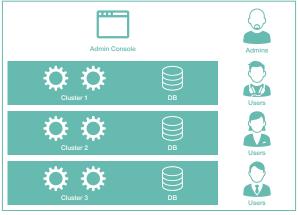

Manage any number of server clusters for hosting DreamFactory instances.

Log and report API call traffic by cluster, instance, application, end user, API endpoint, and more with the built-in ELK stack (Elasticsearch, Logstash, Kibana).

Centrally manage administrators for every DreamFactory instance.

Deploy multiple DreamFactory instances on multi-tenant server clusters.

Configure API limit policies and throttle API calls for server clusters, DreamFactory instances, and end users.

### Centrally Manage Your DreamFactory Instances

Provision server clusters and DreamFactory instances in seconds. **DreamFactory Enterprise** allows you to run many DreamFactory instances on one cluster, reducing infrastructure costs and operational overhead. Managing DreamFactory instances across your development, test, and production environments is easy.

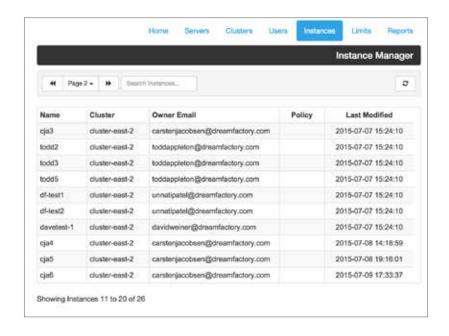

### Log and Report On Every API Call

DreamFactory Enterprise includes the popular ELK stack (Elasticsearch, Logstash, Kibana) for logging and reporting on every API call across every DreamFactory instance. Built-in dashboards make it easy to view API call traffic

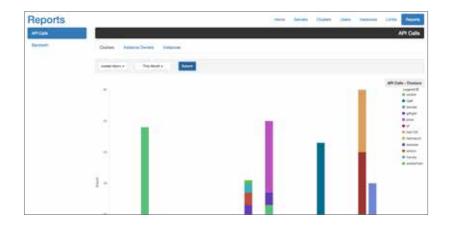

by server cluster, DreamFactory instance, application, end user, API endpoint, and more. Every API call is logged and you can easily add your own custom analytics using the Elasticsearch API.

### Manage API Limits

To control costs and defend against API attacks in production, it's important to enforce API call limits. DreamFactory Enterprise makes it simple to specify API limits for server clusters, DreamFactory instances, and end users. Each instance honors your API limits at runtime, enabling you to control costs and defend against attacks.

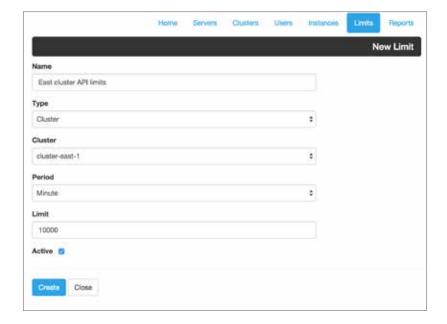